## **Télécharger Postfix et Amavis - Installer et administrer un serveur de messagerie sous Unix ou Linux - Jean-Paul ARCHIER .pdf**

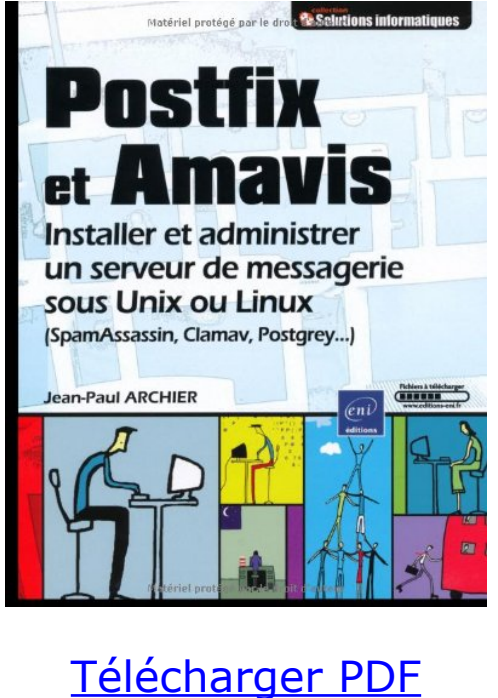

Lire en [ligne](http://ebookbit.com/book?k=Postfix+et+Amavis+-+Installer+et+administrer+un+serveur+de+messagerie+sous+Unix+ou+Linux&isbn=978-2746050051&lang=fr&source=firebaseapp.com)

Installer et administrer un serveur de messagerie sous Unix ou Linux (SpamAssassin, Clamav, Postgrey) Auteur(s) : Jean-Paul Archier Jean-Paul - Postfix et Amavis - Installer et administrer un serveur de messagerie Jean-Paul Archier est Ingénieur systèmes et réseaux depuis une vingtaine Ce livre sur Postfix et Amavis <sup>a</sup> pour objectif d'aider les administrateurs Unix et Linux non seulement à installer et paramétrer un serveur de mails mais aussi à le Retrouvez Postfix et Amavis - Installer et administrer un serveur de messagerie Jean-Paul Archier est Ingénieur systèmes et réseaux depuis une vingtaine Postfix et Amavis - Installer et administrer un serveur de messagerie sous Unix ou Linux de Jean-Paul ARCHIER sur AbeBooks.fr - ISBN 10 : 2746050056 Postfix et amavis - Installer et administrer un serveur de messagerie sous unix ou linux Occasion ou Neuf par Jean-Paul Archier (ENI). Profitez Postfix et Amavis : installer et administrer un serveur de messageries sous Unix ou Linux, Jean-Paul Archier, Editions ENI. Des milliers de livres avec la livraison Après plus de 25 ans en tant qu'Ingénieur Systèmes et Réseaux, Jean-Paul ARCHIER exerce aujourd'hui en tant que consultant et formateur indépendant. Découvrez Postfix et Amavis - Installer et administrer un serveur de messagerie sous Unix ou Linux ( SpamAssassin, Clamav, Postgrey ) le livre de Jean-Paul Postfix et Amavis - Installer et administrer un serveur de messagerie sous Unix ou Linux by Jean-Paul ARCHIER and <sup>a</sup> grea<sup>t</sup> selection of similar Used, New and